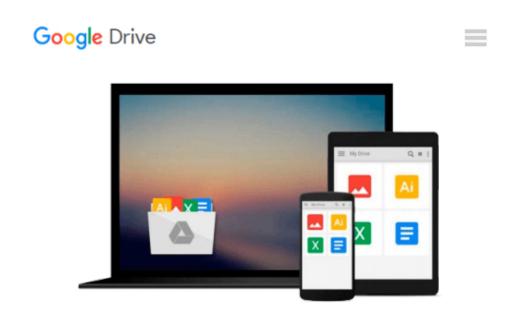

# How to Do Everything with Microsoft Office Word 2007

Guy Hart-Davis

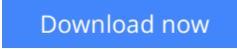

<u>Click here</u> if your download doesn"t start automatically

## How to Do Everything with Microsoft Office Word 2007

Guy Hart-Davis

#### How to Do Everything with Microsoft Office Word 2007 Guy Hart-Davis

We're getting the word out on how to get the most out of Word 2007

This up-to-date guide makes it easy for both beginners and experienced users to master the powerful features and new interface of Word 2007. You will learn to create professional-looking documents effortlessly. Practical examples and step-by-step instructions make even the most complex features simple to grasp, while workarounds show you how to circumvent common problems.

**Download** How to Do Everything with Microsoft Office Word 20 ... pdf

**Read Online** How to Do Everything with Microsoft Office Word ...pdf

#### Download and Read Free Online How to Do Everything with Microsoft Office Word 2007 Guy Hart-Davis

#### From reader reviews:

#### **Timothy Rowe:**

Have you spare time to get a day? What do you do when you have more or little spare time? That's why, you can choose the suitable activity intended for spend your time. Any person spent their very own spare time to take a go walking, shopping, or went to the actual Mall. How about open or even read a book eligible How to Do Everything with Microsoft Office Word 2007? Maybe it is to become best activity for you. You know beside you can spend your time using your favorite's book, you can more intelligent than before. Do you agree with it is opinion or you have different opinion?

#### Markus Walker:

In this 21st hundred years, people become competitive in every single way. By being competitive currently, people have do something to make these individuals survives, being in the middle of often the crowded place and notice through surrounding. One thing that at times many people have underestimated the item for a while is reading. Yeah, by reading a book your ability to survive increase then having chance to stay than other is high. To suit your needs who want to start reading a new book, we give you this specific How to Do Everything with Microsoft Office Word 2007 book as starter and daily reading book. Why, because this book is greater than just a book.

#### **Emily Boyd:**

This book untitled How to Do Everything with Microsoft Office Word 2007 to be one of several books that will best seller in this year, that is because when you read this reserve you can get a lot of benefit in it. You will easily to buy that book in the book retailer or you can order it by means of online. The publisher of the book sells the e-book too. It makes you easier to read this book, because you can read this book in your Smartphone. So there is no reason for your requirements to past this book from your list.

#### **Donna Muniz:**

A lot of people always spent all their free time to vacation or maybe go to the outside with them loved ones or their friend. Do you realize? Many a lot of people spent they free time just watching TV, or perhaps playing video games all day long. In order to try to find a new activity that's look different you can read the book. It is really fun for you. If you enjoy the book that you just read you can spent all day every day to reading a e-book. The book How to Do Everything with Microsoft Office Word 2007 it is rather good to read. There are a lot of people who recommended this book. We were holding enjoying reading this book. Should you did not have enough space to deliver this book you can buy typically the e-book. You can m0ore simply to read this book from a smart phone. The price is not very costly but this book features high quality.

Download and Read Online How to Do Everything with Microsoft Office Word 2007 Guy Hart-Davis #9FLNGUKSMZ6

## **Read How to Do Everything with Microsoft Office Word 2007 by Guy Hart-Davis for online ebook**

How to Do Everything with Microsoft Office Word 2007 by Guy Hart-Davis Free PDF d0wnl0ad, audio books, books to read, good books to read, cheap books, good books, online books, books online, book reviews epub, read books online, books to read online, online library, greatbooks to read, PDF best books to read, top books to read How to Do Everything with Microsoft Office Word 2007 by Guy Hart-Davis books to read online.

# Online How to Do Everything with Microsoft Office Word 2007 by Guy Hart-Davis ebook PDF download

How to Do Everything with Microsoft Office Word 2007 by Guy Hart-Davis Doc

How to Do Everything with Microsoft Office Word 2007 by Guy Hart-Davis Mobipocket

How to Do Everything with Microsoft Office Word 2007 by Guy Hart-Davis EPub